## <span id="page-0-0"></span>Open-Source tools for FPGA development

Marek Vašut  $<$ marex@denx.de $>$ 

October 13, 2016

Marek Vašut <marex@denx.de> [Open-Source tools for FPGA development](#page-0-0)

#### ▶ Software engineer at DENX S.E. since 2011

- $\triangleright$  Embedded and Real-Time Systems Services, Linux kernel and driver development, U-Boot development, consulting, training
- <sup>I</sup> Versatile Linux kernel hacker
- <sup>I</sup> Custodian at U-Boot bootloader
- $\triangleright$  Yocto (oe-core) contributor

#### Structure of the talk

- Introduction to FPGA technology
- $\triangleright$  Compiling the FPGA content, from HDL to bitstream:
	- $\blacktriangleright$  Analysis and Synthesis tools
	- $\blacktriangleright$  Place and Route tools
	- $\blacktriangleright$  Assembler tools
	- Simulation/Visualisation tools
- $\blacktriangleright$  Demonstration
- Why are open-source FPGA tools hard?

### FPGA

- $\blacktriangleright$  Field Programmable Gate Array
- **High-Speed Programmable logic**
- $\blacktriangleright$  Plenty of I/O options
- Extremely parallel architecture
- $\blacktriangleright$  Usually used for:
	- $\triangleright$  Digital Signal Processing (DSP)
	- $\blacktriangleright$  Parallel data processing
	- $\blacktriangleright$  Custom hardware interfaces
	- $\triangleright$  ASIC prototyping
	- $\blacktriangleright$  ...

 $\triangleright$  Common vendors – Xilinx, Altera, Lattice, Microsemi...

#### Internal structure

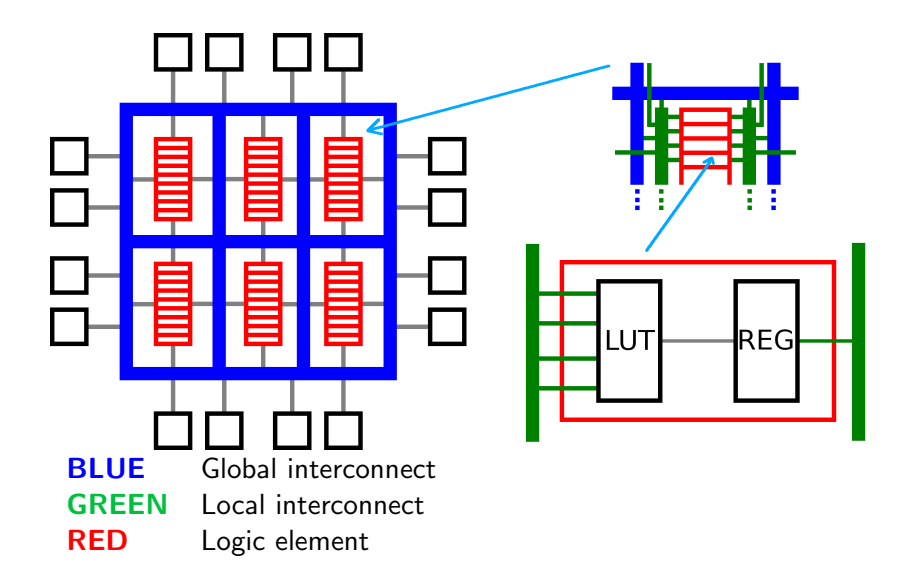

## Programming the FPGA

- $\blacktriangleright$  Each vendor has his own set of tools: Altera Quartus, Xilinx Vivado/ISE, Lattice Diamond, . . .
- $\blacktriangleright$  Tools are generally closed source

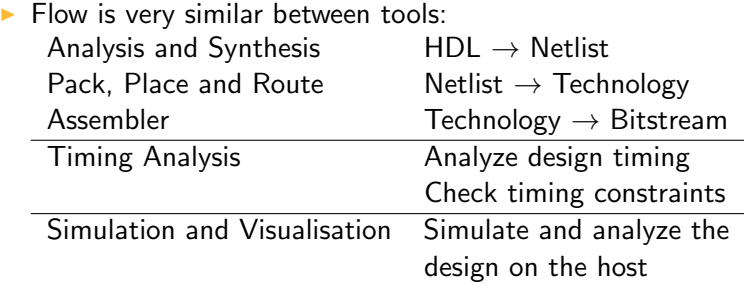

#### Analysis and Synthesis

- $\blacktriangleright$  HDL  $\rightarrow$  Netlist
- $\triangleright$  Behavioral model  $\rightarrow$  Circuit schematic
- Analysis Parsing of HDLs, validation,  $\ldots$
- $\triangleright$  Synthesis Parsed HDL to Netlist
- $\blacktriangleright$  Tools:
	- $\blacktriangleright$  Icarus Verilog
	- $\triangleright$  Odin II
	- $\blacktriangleright$  Yosys

### Icarus Verilog

- $\blacktriangleright$  HDL simulation/translation/synthesis tool
- GPL license (with plugin exception)
- $\blacktriangleright$  Plugin support
- $\blacktriangleright$  Input:
	- $\triangleright$  Verilog 2005
		- $\blacktriangleright$  Mostly supported
		- $\triangleright$  Widely used
		- $\blacktriangleright$  Active development
	- $\triangleright$  System Verilog Similar level of support as Verilog 2005
	- $\triangleright$  VHDL Limited support

 $\triangleright$  Output:

- $\triangleright$  VVP Intermediate language used for simulation
- $\triangleright$  Verilog Minimization/Simplification
- $\triangleright$  VHDL Translation
- Gate-level netlist dropped in  $0.9.1$
- ▶ Website: <http://iverilog.icarus.com/>

### Odin II

- <sup>I</sup> HDL synthesis framework with visualisation support
- $\triangleright$  MIT license
- $\blacktriangleright$  Input:
	- $\triangleright$  Verilog
	- $\triangleright$  BLIF netlist from downstream stages
- Output: BLIF Netlist
	- $\triangleright$  Works directly with VPR
	- $\triangleright$  Usable for both FPGA and ASIC synthesis
- $\blacktriangleright$  Links:
	- ▶ Website: <https://code.google.com/archive/p/odin-ii/>
	- ▶ Git: [https://github.com/verilog-to-routing/](https://github.com/verilog-to-routing/vtr-verilog-to-routing/tree/master/ODIN_II) [vtr-verilog-to-routing/tree/master/ODIN\\_II](https://github.com/verilog-to-routing/vtr-verilog-to-routing/tree/master/ODIN_II)
- $\blacktriangleright$  Logic optimization/minimization
- $\triangleright$  Often coupled with synthesis tool
- $\blacktriangleright$  Input: BLIF netlist
- ▶ Output: BLIF netlist

#### Yosys

- $\blacktriangleright$  HDL synthesis suite
- $\blacktriangleright$  ISC license
- $\blacktriangleright$  Input:
	- $\blacktriangleright$  Verilog 2005
	- $\triangleright$  BLIF netlist
- $\triangleright$  Output:
	- $\blacktriangleright$  Simplified Verilog
	- $\triangleright$  BLIF/EDIF/... netlist
- $\triangleright$  Built-in logic optimization/minimization using abc
- $\triangleright$  Supports mapping (overlaps with PnR):
	- $\triangleright$  ASIC cell libraries
	- $\triangleright$  Xilinx 7-series FPGAs
	- $\blacktriangleright$  Lattice iCF40 FPGAs

▶ Website: <http://www.clifford.at/yosys/>

#### $\triangleright$  Netlist  $\rightarrow$  Technology-mapped netlist

- $\triangleright$  Consists of multiple sub-steps:
	- $\triangleright$  Pack Clump netlist elements into larger blocks
	- $\triangleright$  Place Place the blocks in the FPGA
	- $\triangleright$  Route Route the interconnect between blocks
- $\blacktriangleright$  Tools:
	- $\blacktriangleright$  Arachne PnR
	- $\triangleright$  VPR
- $\triangleright$  Place and Route tool specific to iCE40 FPGA
- $\triangleright$  Works specifically with Yosys
- $\blacktriangleright$  Input:
	- $\triangleright$  Technology mapped netlist from Yosys
- $\triangleright$  Output:
	- $\blacktriangleright$  Textual representation of bitstream
- ▶ Website: <https://github.com/cseed/arachne-pnr>

#### VPR

- $\triangleright$  Versatile Placement and Routing
- $\blacktriangleright$  Pack, Place, Route tool
- Now part of VtR (Verilog to Routing)
- $\blacktriangleright$  Extremely flexible
- $\triangleright$  Works with any reasonable FPGA technology
- $\triangleright$  Used extensively in FPGA research
- Also works well with commercial FPGA tools

#### $\blacktriangleright$  Website:

```
http://www.eecg.toronto.edu/~vaughn/vpr/vpr.html
```
- ▶ Placed/Routed netlist  $→$  Bitstream
- $\blacktriangleright$  Technology is often undocumented "family gold"
- $\blacktriangleright$  This step has the least amount of tools
- $\blacktriangleright$  Tools:
	- $\blacktriangleright$  IcePack
- ▶ Open-Source assembler for iCE40 FPGA
- $\blacktriangleright$  Part of the IceStorm project
- $\triangleright$  Textual representation of bitstream  $\rightarrow$  binary bitstream
- ▶ Website: <http://www.clifford.at/icestorm/>
- $\triangleright$  Aforementioned tools can be assembled into complete flows
- $\blacktriangleright$  Flows which take HDL and produce bitstream:
	- $\blacktriangleright$  IceStorm

#### IceStorm

- $\blacktriangleright$  Verilog to Bitstream flow
- $\triangleright$  Specific to Lattice iCE40 FPGA
- $\blacktriangleright$  Tools:
	- $\triangleright$  Yosys Analysis and Synthesis
	- Arachne PnR Place and Route
	- $\blacktriangleright$  IcePack Bitstream generation
- **Additional tools:** 
	- $\blacktriangleright$  IceProg Programming of the FPGA
	- $\blacktriangleright$  IceTime Timing analysis
- ▶ Website: <http://www.clifford.at/icestorm/>

Example of using IceStorm, Gray counter, Top module

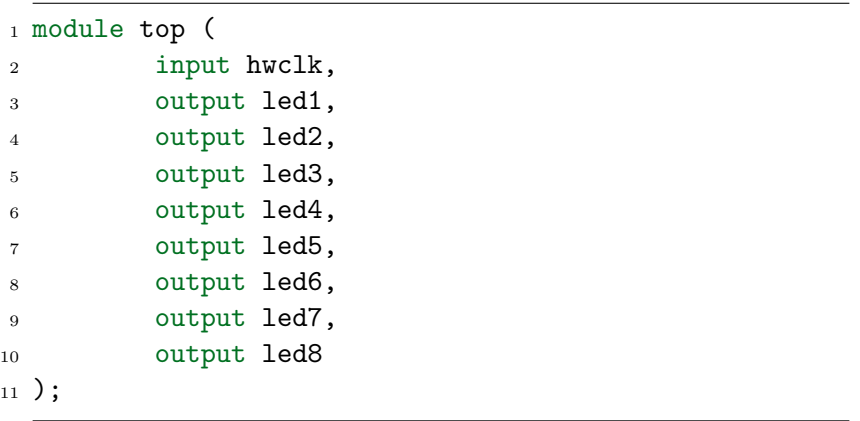

### IceStorm demo part 2

Example of using IceStorm, Gray counter, Top module

```
1 /* Counter register */
_{2} reg [7:0] count = 8'b0;
3 /* Grey counter implementation */
4 assign led1 = count[0] \hat{ }</math> count[1];5 assign led2 = count[1] \hat{ } count[2];
6 assign led3 = count[2] \hat{ } count[3];
\tau assign led4 = count[3] \hat{ } count[4];
s assign led5 = count[4] \degree count[5];
9 assign led6 = count[5] \hat{ } count[6];
10 assign led7 = count[6] \degree count[7];
11 assign led8 = count[7];
12 /* Increment counter */
13 always @(posedge hwclk)
14 count \le count + 1;
15 endmodule
```
Example of using IceStorm, Gray counter, Pin map

- $_1$  set\_io  $-$ -warn-no-port led1  $B5$
- $2$  set\_io  $-$ -warn-no-port led $2$   $\overline{B4}$
- 3 set\_io --warn-no-port led3 A2
- <sup>4</sup> set\_io --warn-no-port led4 A1
- <sup>5</sup> set\_io --warn-no-port led5 C5
- $6$  set\_io  $-$ -warn-no-port led6  $C4$
- 7 set\_io --warn-no-port led7 B3
- 8 set\_io --warn-no-port led8 C3
- 9 set\_io --warn-no-port hwclk J3

Example of using IceStorm, Building and Programming

 \$ yosys -p "synth\_ice40 -top top -blif top.blif" top.v \$ arachne-pnr -d 8k -P ct256 \ -o top.txt -p pinmap.pcf top.blif \$ icepack top.txt top.bin \$ iceprog top.bin

- $\blacktriangleright$  HDL is simulated on the development host
- $\triangleright$  Allows applying triggers and constraints
- $\blacktriangleright$  Tools:
	- $\blacktriangleright$  gHDL
	- $\blacktriangleright$  Icarus Verilog
	- $\blacktriangleright$  Verilator
- $\triangleright$  VHDL simulator
- Compiles VHDL into native code
- Uses GCC/LLVM/built-in backend for code generation
- Faster than interpreted simulator
- $\triangleright$  Output:
	- $\triangleright$  VCD (Value Change Dump) Verilog oriented
	- $\triangleright$  gHDL waveform Native format fit for VHDL
- $\blacktriangleright$  Website: <http://ghdl.free.fr/>
- $\triangleright$  Synthesis from Verilog to  $C++$
- $\triangleright$  Verilator does perform optimization during synthesis
- $\blacktriangleright$  Supported input:
	- $\blacktriangleright$  Verilog
	- $\triangleright$  Verilog 2005 Subset is supported
	- $\triangleright$  System Verilog Subset is supported

▶ Website: <http://www.veripool.org/wiki/verilator>

- $\blacktriangleright$  Primarily a simulator/translator
- $\blacktriangleright$  HDL is compiled to intermediate VVP code
- $\triangleright$  The vvp tool is used as VVP interpreter
- Extremely useful for writing testbenches
- $\triangleright$  Visualisation output: GTKWave
- ▶ Website: <http://iverilog.icarus.com/>

Example of using iVerilog, Gray counter, Testbench

```
1 module top_tb ();
2
3 reg clk;
4 wire led1;
5 wire led2;
6 wire led3;
7 wire led4;
8 wire led5;
9 wire led6;
10 wire led7;
11 wire led8;
```
Example of using iVerilog, Gray counter, Testbench

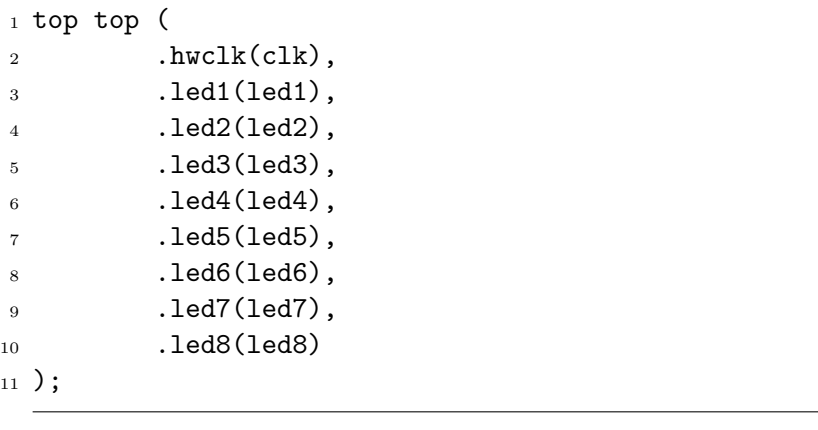

Example of using iVerilog, Gray counter, Testbench

```
1 initial begin
2 $dumpfile("top_tb.lxt");
3 \qquad \qquad \text{\$dumpvars}(0, \text{top});4 clk = 1'b0;
5 repeat(1000) begin
6 #1 clk = ~clk;
7 #1 clk = ~clk;
8 end
9 end
10
11 endmodule
```
#### Icarus Verilog Demo part 4

Example of using iVerilog, Gray counter, Performing the test:

- 1 iverilog -o top.vvp top\_tb.v top.v
- <sup>2</sup> vvp top.vvp -lxt2
- <sup>3</sup> gtkwave top\_tb.lxt

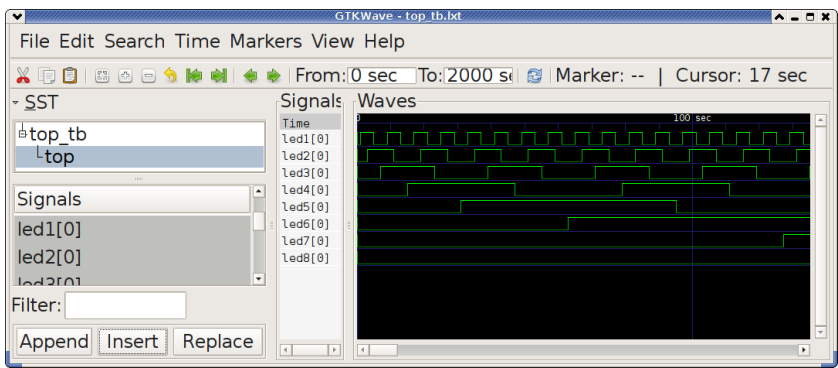

- $\blacktriangleright$  Visualisation tool
- $\triangleright$  Supports many formats VCD, LXT, FST,  $\dots$
- $\triangleright$  Works well with gHDL, Icarus Verilog ...
- ▶ Website: <http://gtkwave.sourceforge.net/>
- $\blacktriangleright$  Lack of documentation
- $\blacktriangleright$  Fear of releasing proprietary algorithms
- $\blacktriangleright$  Pushback from IP vendors
- $\triangleright$  Attempt to document Altera and Xilinx FPGAs
- $\blacktriangleright$  Appears inactive
- $\triangleright$  Textual documentation mostly missing
- $\blacktriangleright$  Lots of cryptic C code
- $\triangleright$  Supports only old FPGAs
- $\triangleright$  Allows dumping bitstream of specific parts

# Thank you for your attention! Contact: Marek Vasut < marex@denx.de>